Università della Svizzera italiana

Facoltà di Teologia di Lugano

## **Iscrizione Esame di grado**

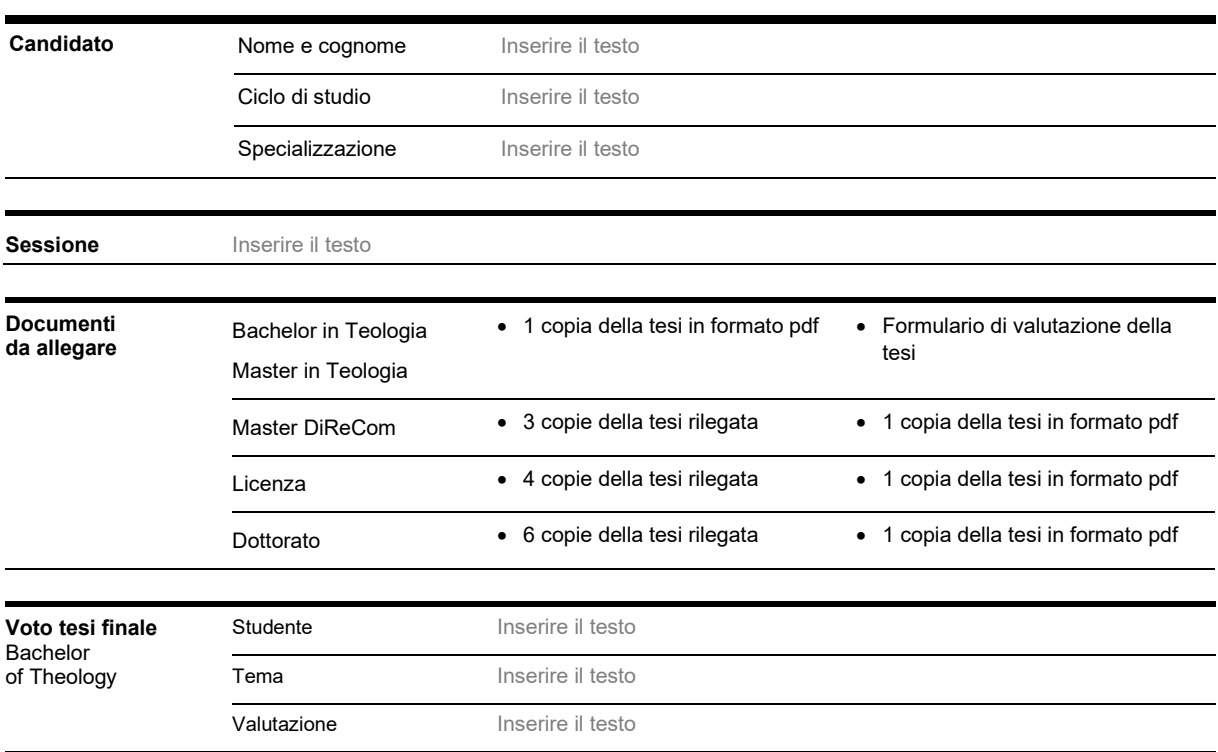

## **Consegna della tesi digitale per la sottomissione al software antiplagio "Turnitin".**

 $\overline{a}$  , and the contribution of the contribution of the contribution of the contribution of the contribution of the contribution of the contribution of the contribution of the contribution of the contribution of the co

Il candidato, prima di procedere al deposito della tesi, provvederà a caricare il testo definitivo nella sezione dedicata sulla Piattaforma iCorsi. La sottomissione al software antiplagio potrà essere effettuata solo dopo la conferma di lettura e approvazione della *Dichiarazione di onestà accademica* da parte del candidato.

 $\overline{a}$  , and the contribution of the contribution of the contribution of the contribution of the contribution of the contribution of the contribution of the contribution of the contribution of the contribution of the co Firma del candidato **Firma del direttore della tesi** 

Firma del co-direttore della tesi (Licenza e Dottorato) Firma della segreteria

\_\_\_\_\_\_\_\_\_\_\_\_\_\_\_\_\_\_\_\_\_\_\_\_\_\_\_\_\_\_\_\_\_

Inserire il testo

Luogo e data

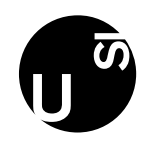

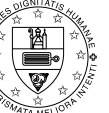

FTL<br>Una Facoltà<br>affiliata a**ll**'USI